## 存成純文字檔匯入(以臺灣期刊論文索引系統為例)

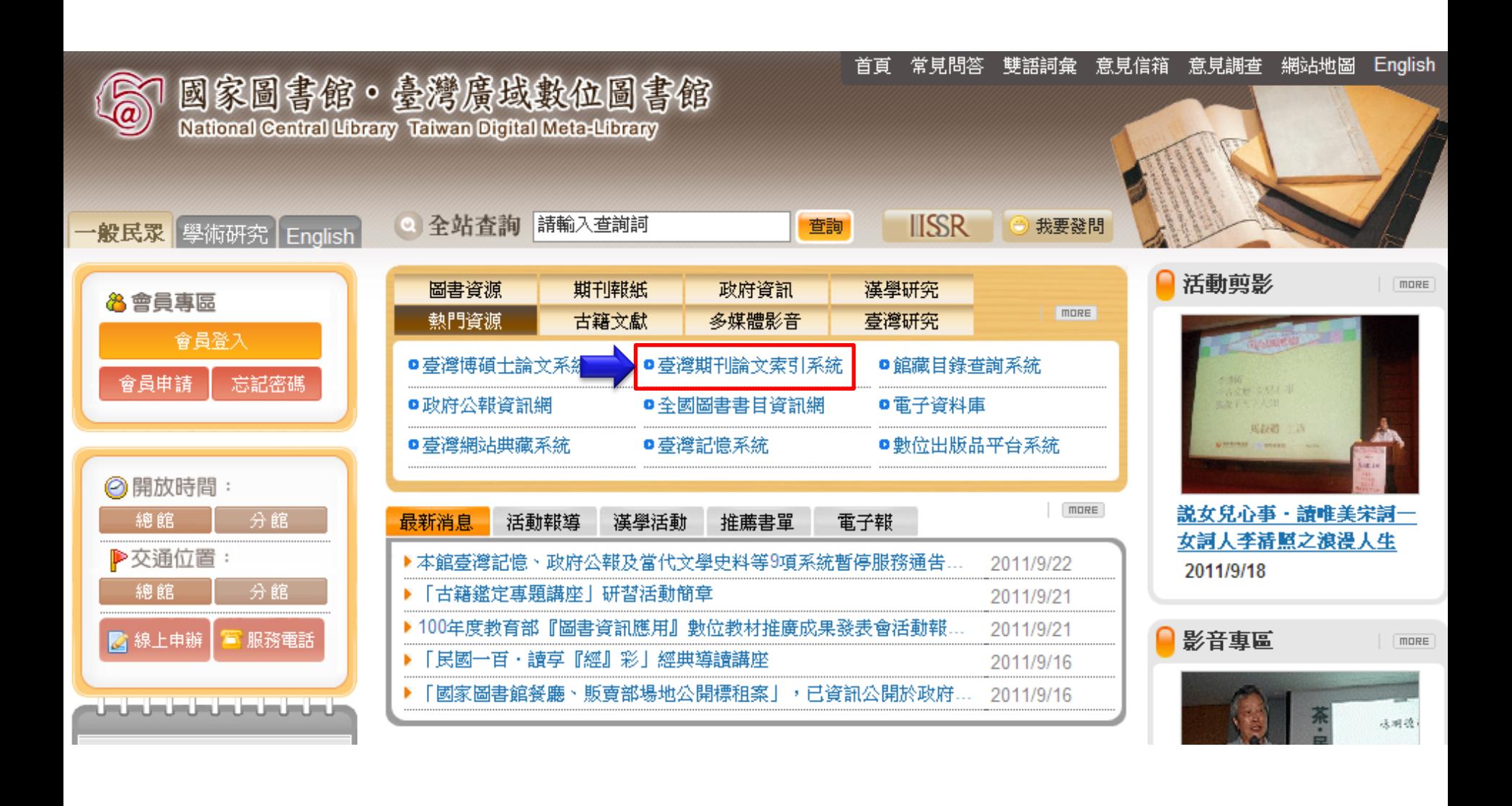

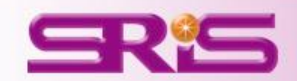

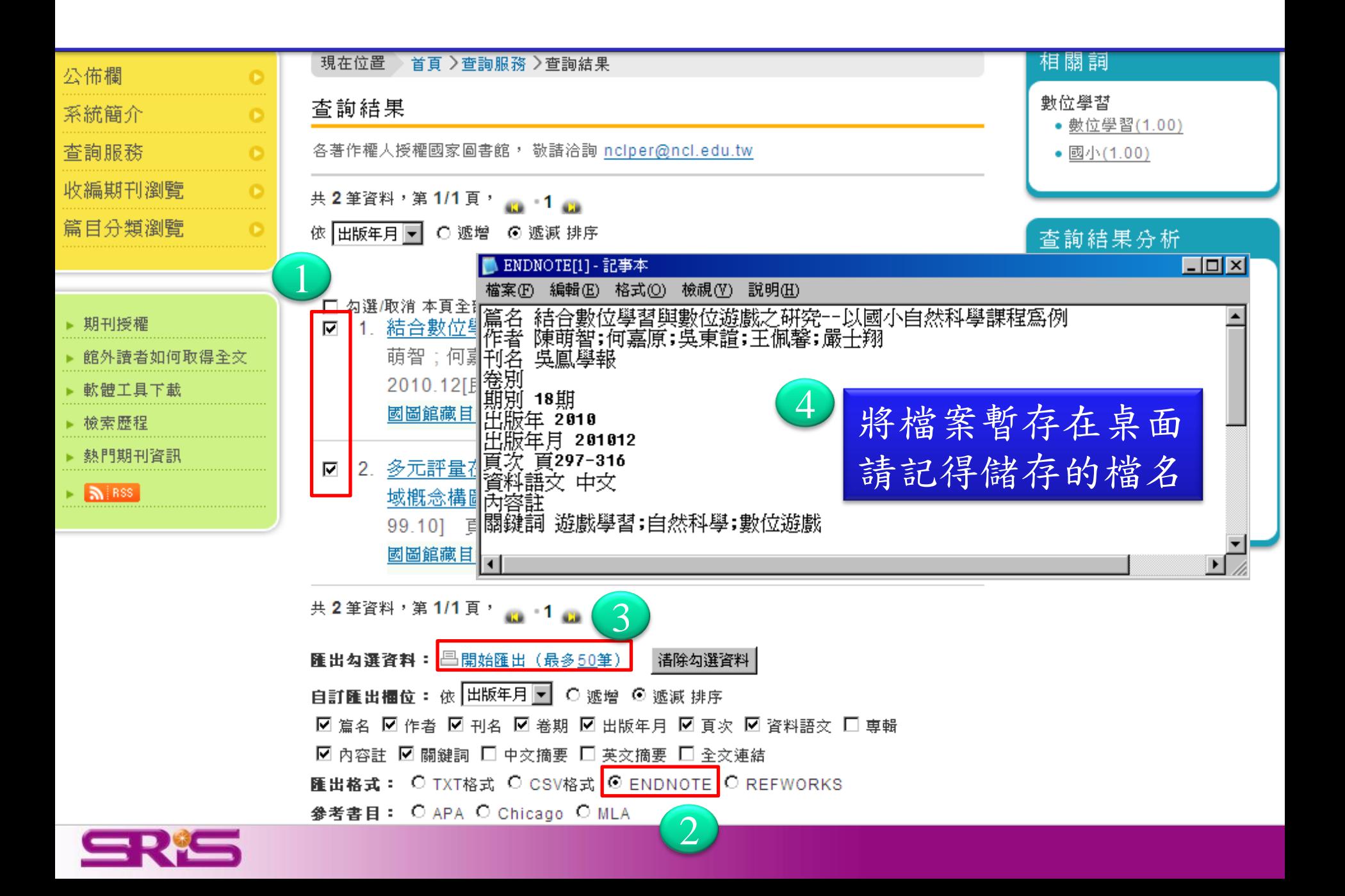

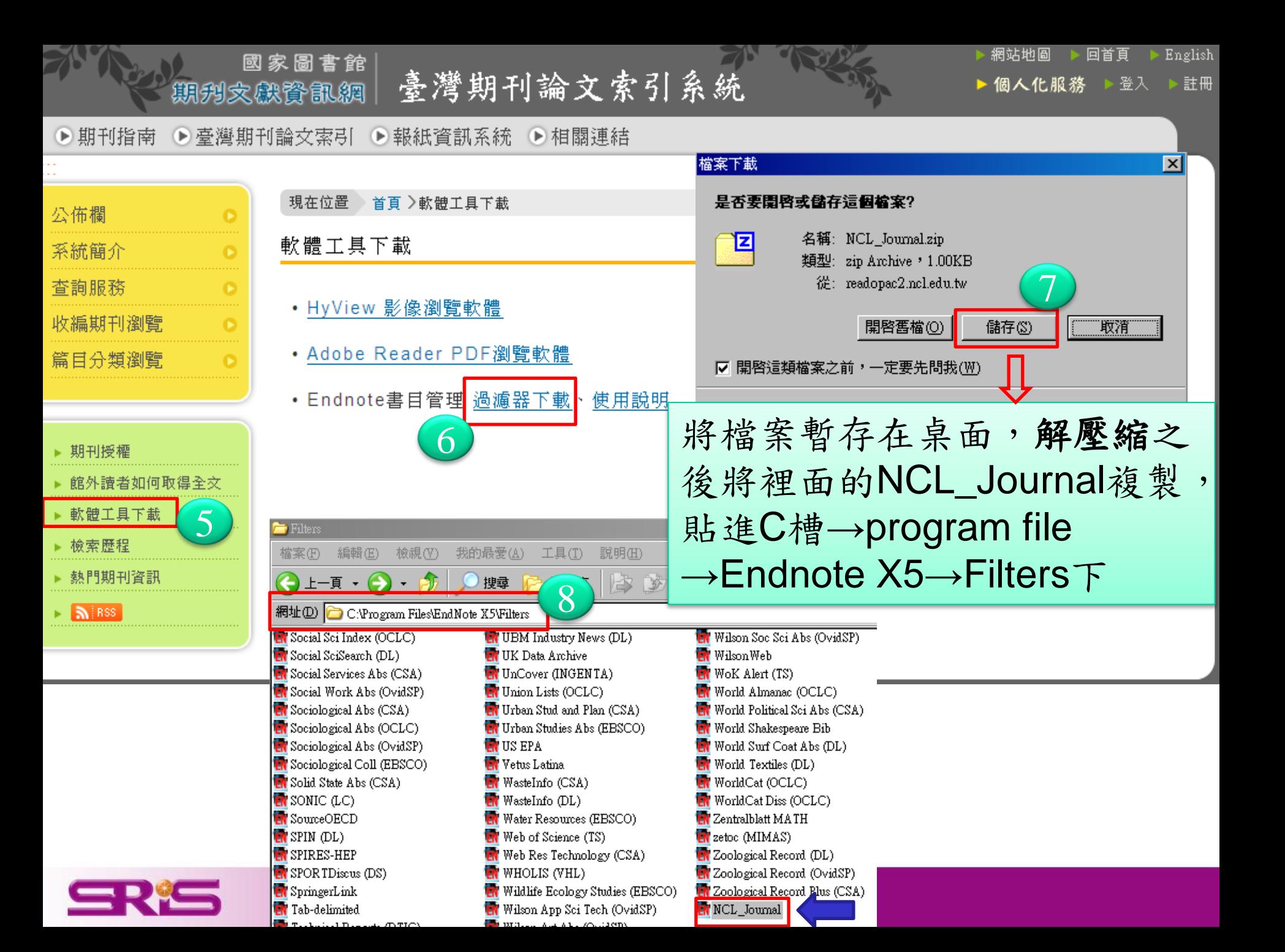

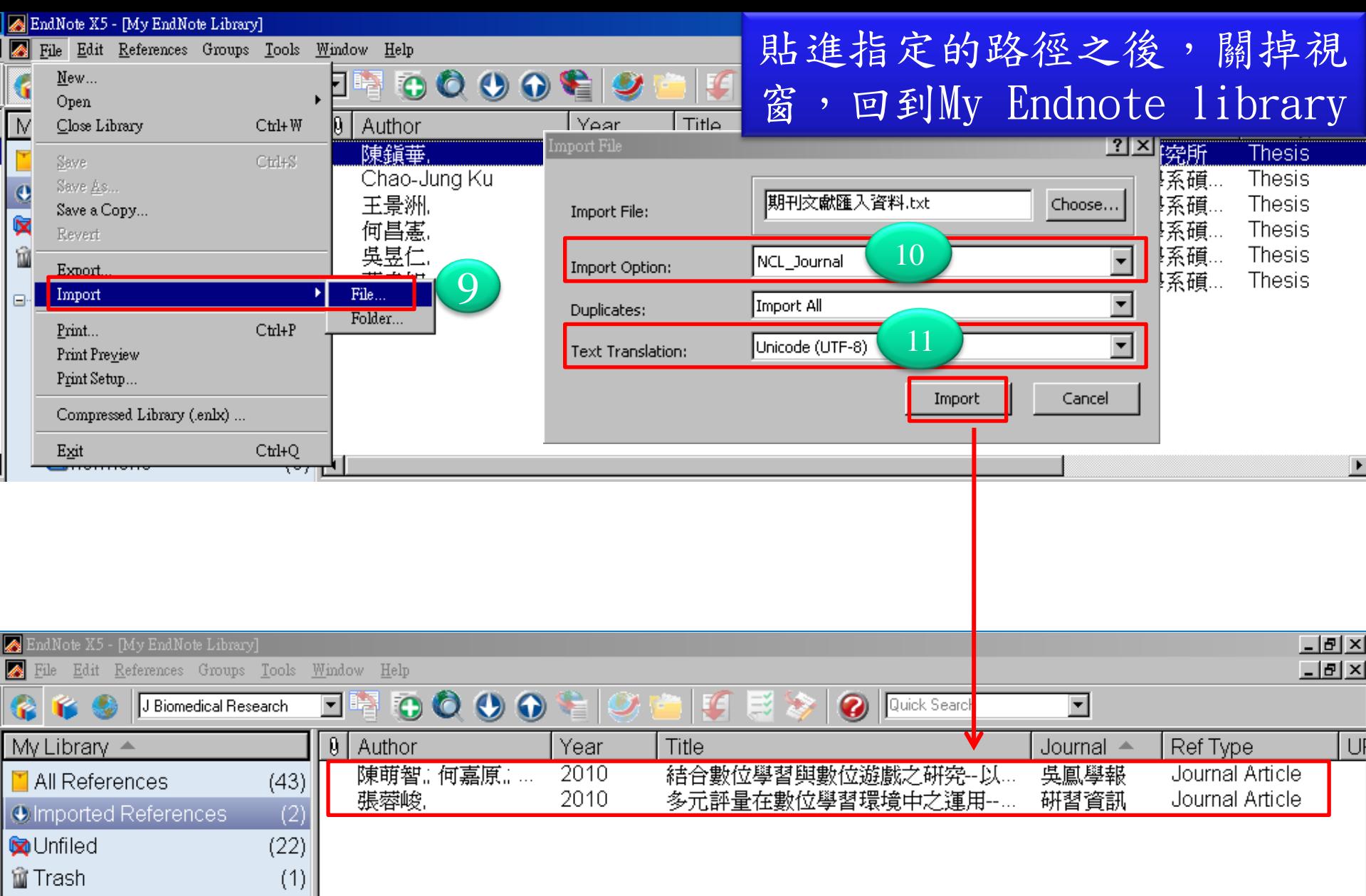

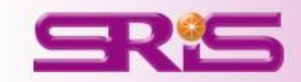